# **Aspider Web Crawler**

Welcome to Aspider, the Aspire Web Crawler: a central location for all information on crawling and processing content using the Aspider Web Crawler and associated components.

#### [Introduction](https://contentanalytics.digital.accenture.com/display/aspire33/Aspider+Introduction)

About the Aspider Web Crawler connector for Aspire, how it works, features, and limitations

#### **Prerequisites**

Supported Aspider Web Crawler versions, user access requirements, and other requirements

## [How to Configure](https://contentanalytics.digital.accenture.com/display/aspire33/Aspider+How+to+Configure)

Step-by-step tutorial to crawl your first Aspider Web Crawler

## [FAQ & Troubleshooting](https://contentanalytics.digital.accenture.com/pages/viewpage.action?pageId=707304367)

Questions and Answers, including Troubleshooting techniques

## [Migration from Heritrix Guide](https://contentanalytics.digital.accenture.com/pages/viewpage.action?pageId=707304673)

General guide for migrating from Heritrix Content Sources into Aspider

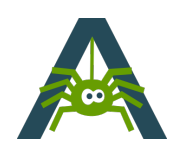